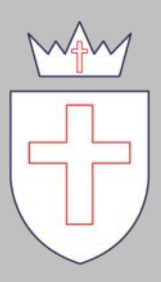

All Saints C of E Primary School

# **Computing** Journey *Continuing the*

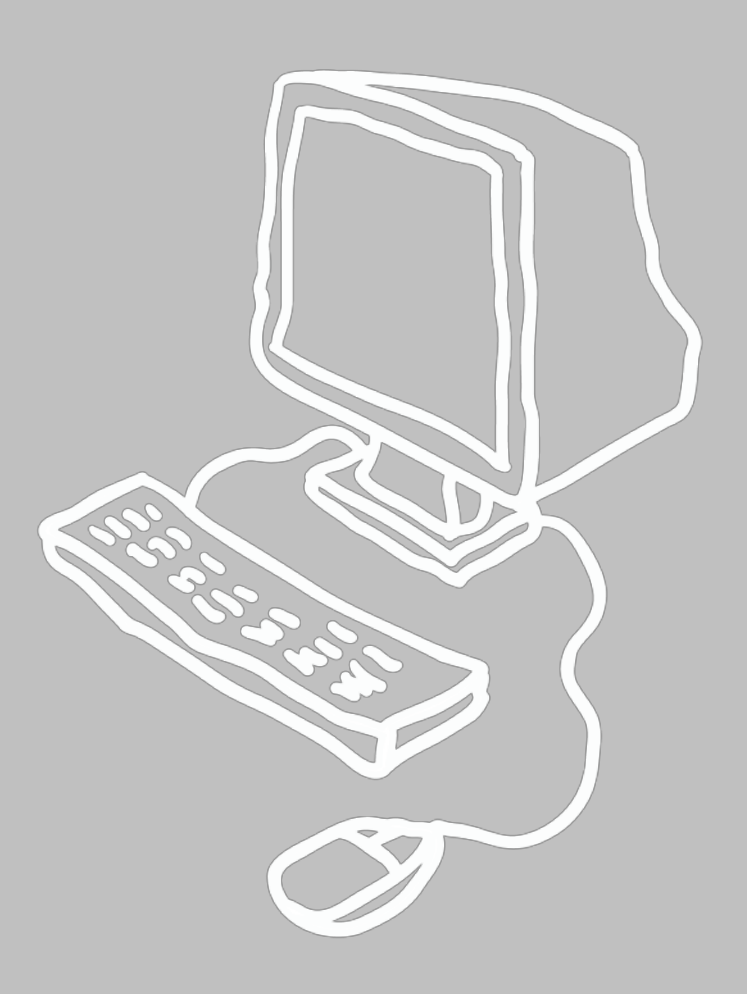

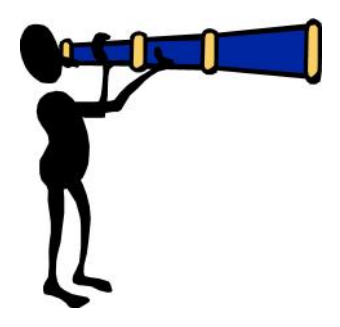

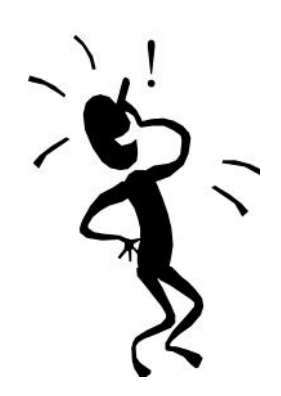

# First, solve the problem. Then, write the code.

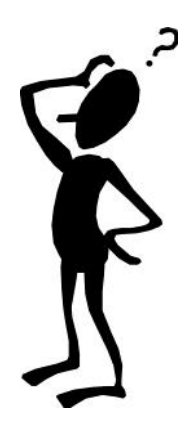

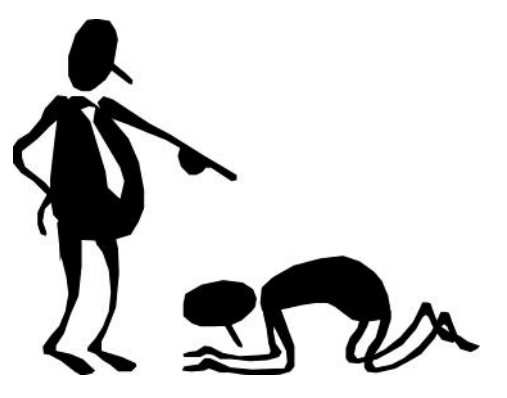

# **Computing**

# **Strands**

- 1. E-Safety
- 2. Typing Skills
- 3. Multimedia
- 4. Programming
- 5. Online
- 6. Data

E-Safety and Typing Skills to be taught in every unit of learning.

# Unit Frame

# Problem to Solve

Giving the unit a context and an end outcome.

# Exploration of the software / app and Experimentation

Allowing the children to explore the software before modelling particular features.

# Selecting and Applying

Children selecting the skills and knowledge learned and applying them in order to solve the original problem.

# Evaluation and adaptation

Children presenting their completed outcome to others and evaluating. Refinements and improvements to be made to improve the final outcome.

# **Typing Skills**

# **Stage 1**

- Home row.
- e and i
- r and u
- Return and backspace

# **Stage 2**

- t and y
- w and o
- q and p

# **Stage 3**

- v and m
- b and n
- c and ,

# **Stage 4**

- x and z
- $\bullet$  / and .
- Shift keys

# **Stage 5**

- Numbers
- Symbols
- Shortcuts

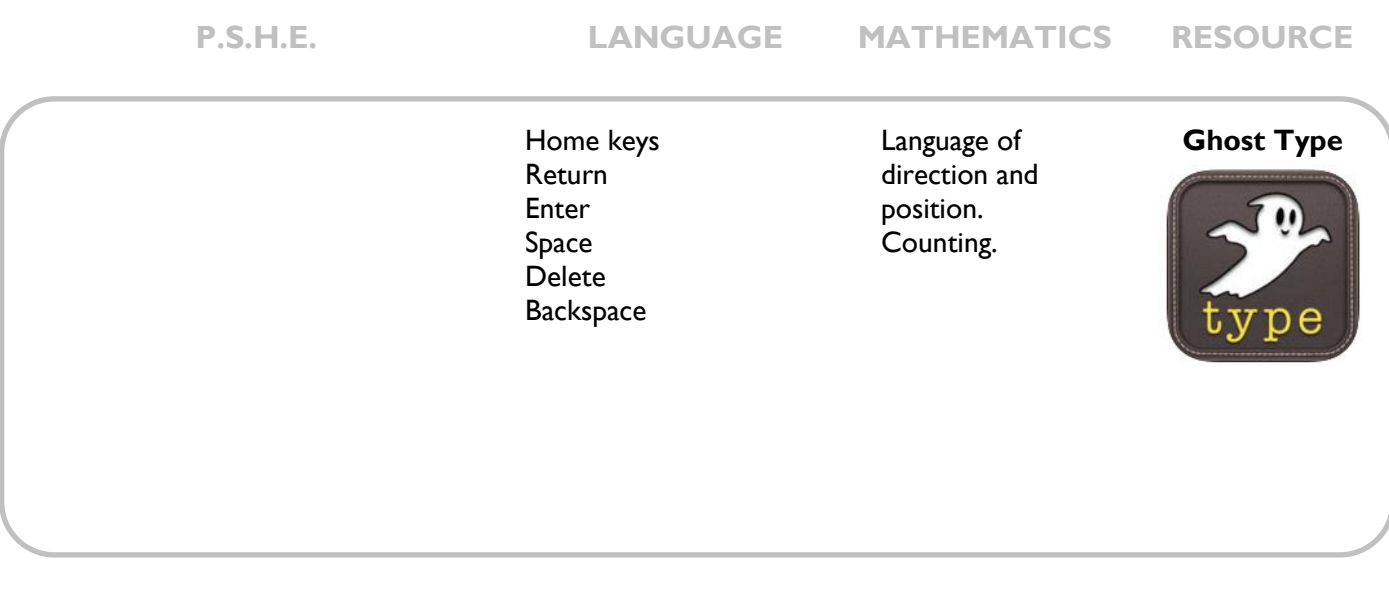

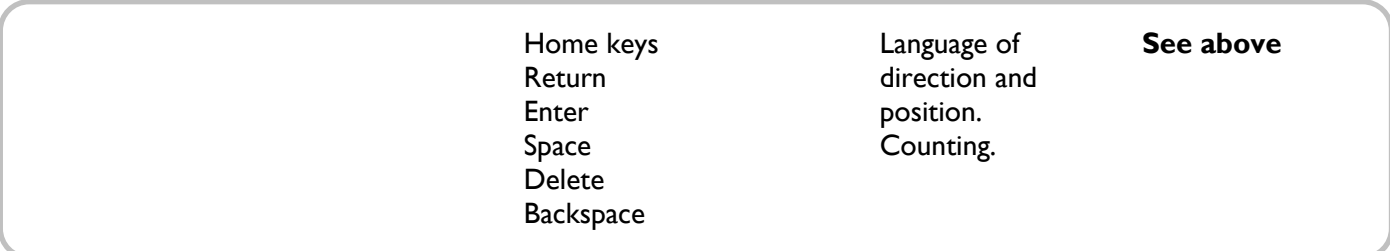

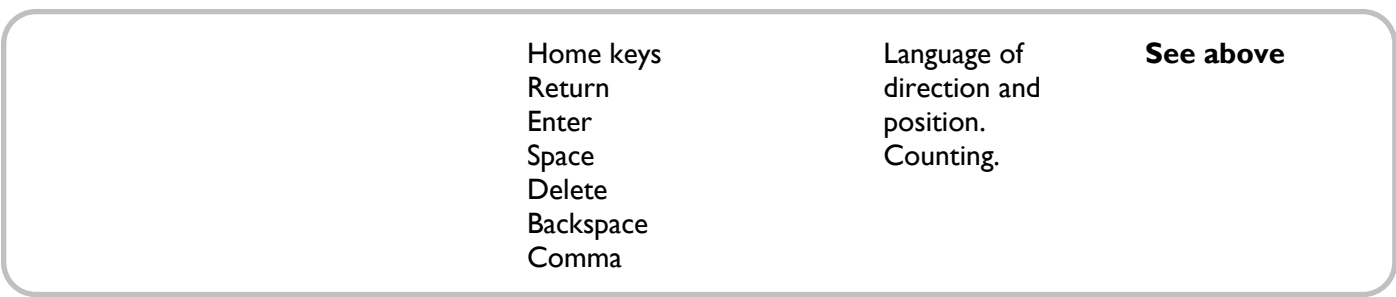

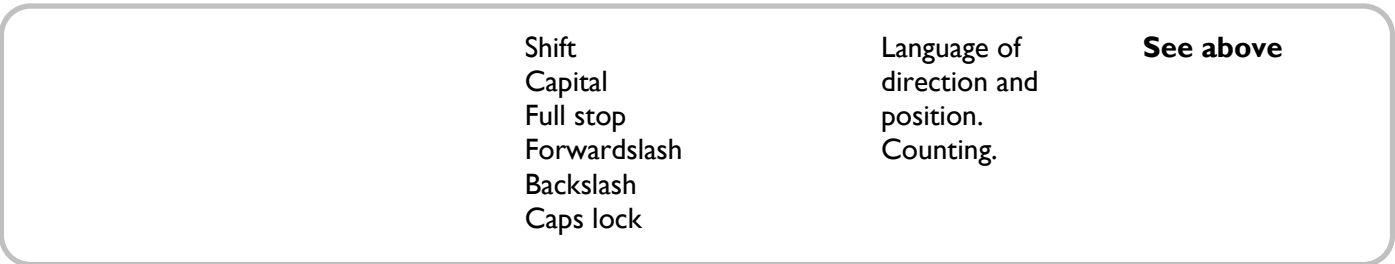

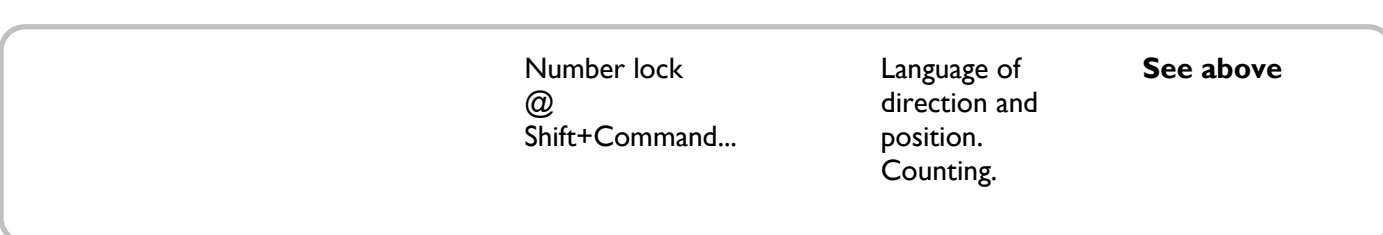

# **Multimedia**

### **Year 1**

#### Imaging

- Use technology to generate ideas for their work.
- Use various tools inc. brushes, pens, lines, fill, spray and stamps.
- Use save, retrieve, amend and print.

#### Book Creation

- Use the spacebar, back space, enter, shift and arrow keys.
- Start to type using two hands.
- Word process short texts, rather than copying up written work.

### **Year 2**

#### **Sound**

- Use sound recorders, at and away from, a computer to capture and playback sound.
- Use software to record music and sounds.
- Change sounds they have recorded.
- Save, retrieve and edit sounds.

#### Video

- Capture video.
- Discuss which videos to keep and why.
- Arrange clips to make a short film that conveys meaning.
- Add simple titles and credits.
- Select text and make simple changes including bold, italic and underlined.

### **Year 3**

Imaging

- Acquire, store and combine images from cameras or the internet for a purpose.
- Use the screen capture function to capture an image.
- Select certain areas of an image and resize, rotate an image.
- Edit pictures using various tools in paint or photo-manipulation software.

#### Book Creation

- Create a new eBook with a front cover and add or remove pages.
- Combine text and images within each page and emded sound clips.
- Add information about the author and title for publishing,
- Improve the speed and accuracy of typing using both hands.
- Use different font sizes, colours and effects to communicate meaning.
- Align text left, right and centre.

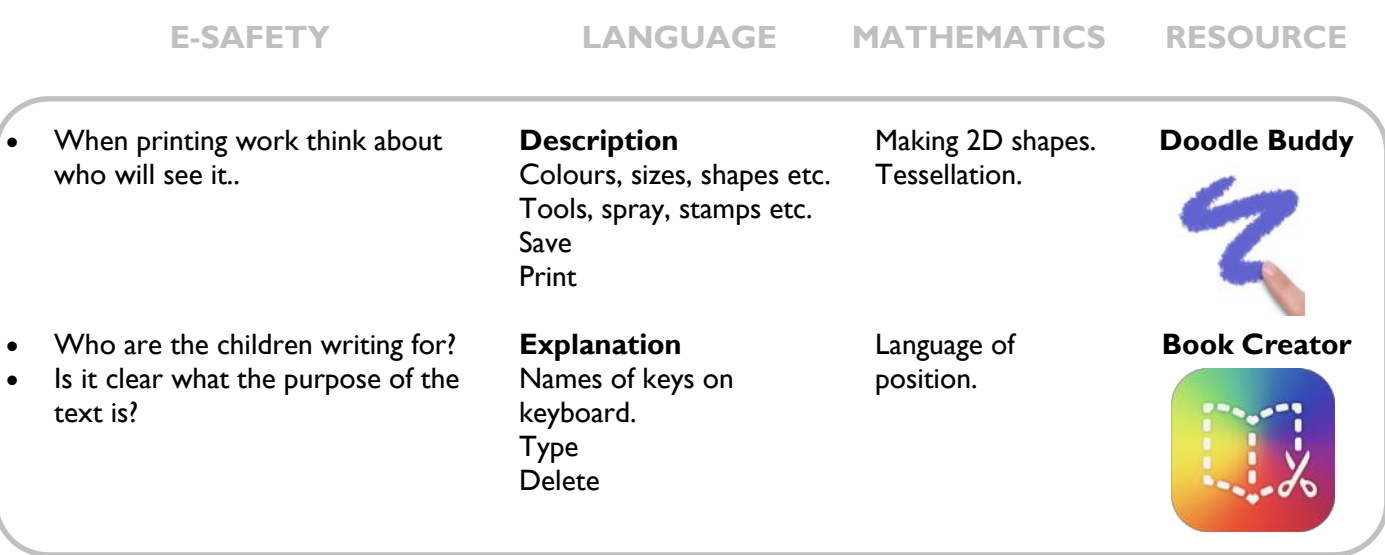

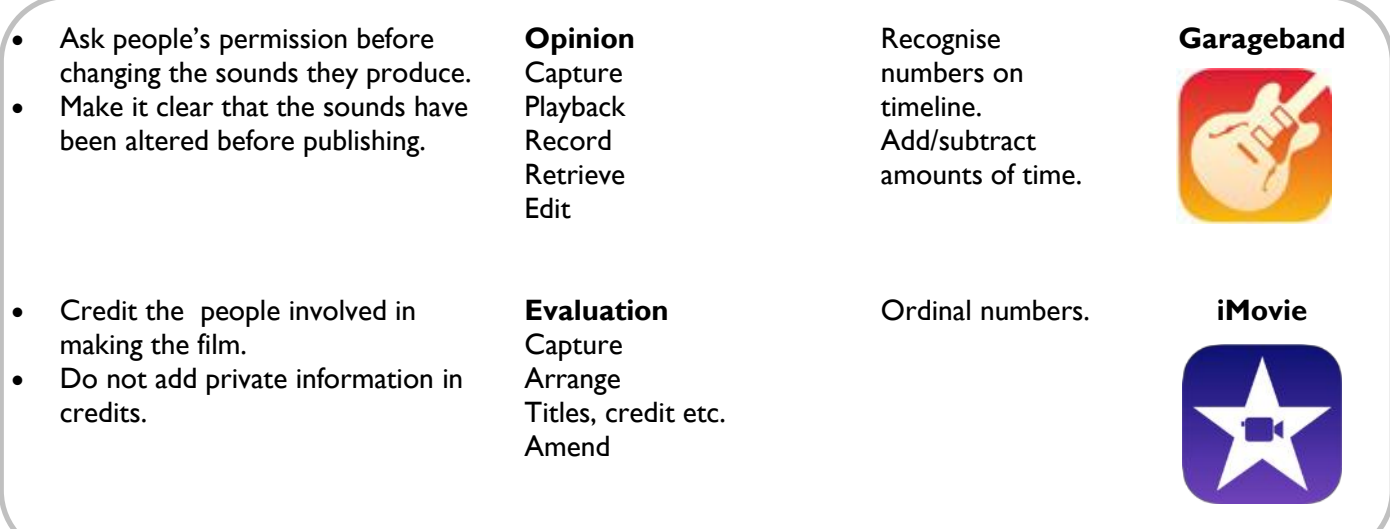

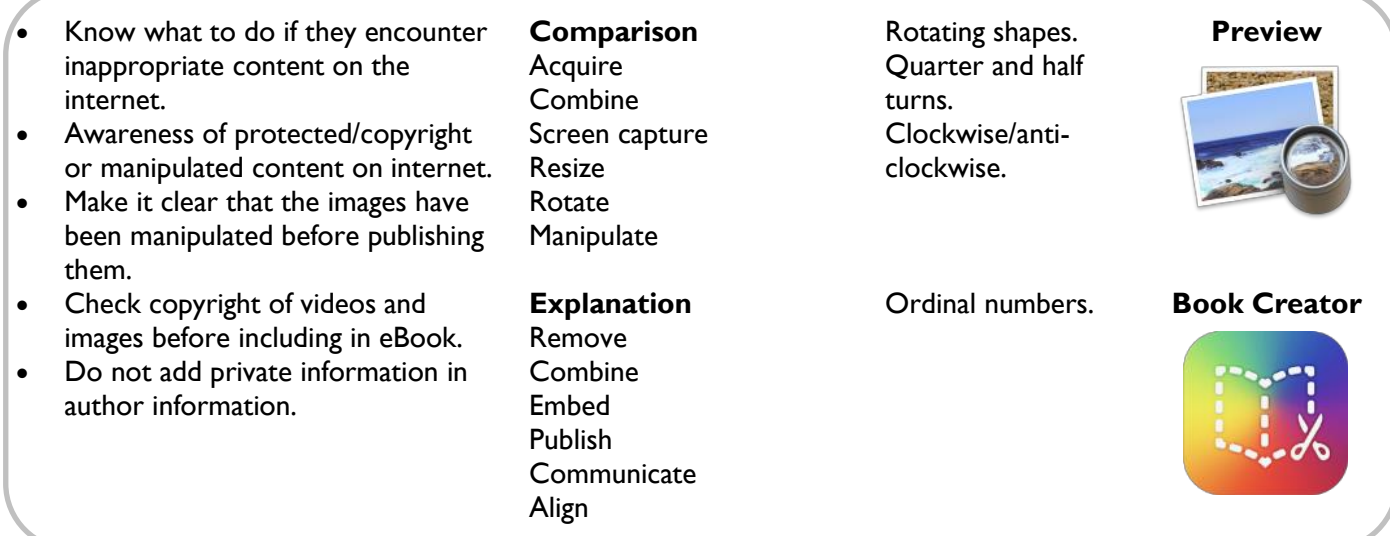

# **Multimedia**

### **Year 4**

#### **Animation**

- Plan what they would like to happen in their animation.
- Take a series of pictures to form an animation.
- Move items within their animation to create movement on playback.
- Edit/improve their animation.

#### Video

- Capture video for a purpose.
- Discuss the quality of videos and chose which to keep and which to re-shoot.
- Trim and arrange clips to convey meaning.
- Add titles, credits, slide transitions, special effects and talk about the effect these have on the

### **Year 5**

#### Book Creation

- Create a new eBook with a front cover and add/remove and swap pages.
- Produce a multimedia eBook combining video, pictures, text and audio.
- Attach author data for publishing and publish book.

#### **Audio**

- Collect audio from a variety of sources including own recordings and internet clips.
- Create a multi-track recording using effects.
- Edit and refine their work to improve outcomes.

### **Year 6**

#### **Animation**

- Plan a multi-scene animation including characters, scenes, camera angles and special effects.
- Use stop-go animation software with an external camera to shoot the animation frames.
- Adjust the number of photographs taken and the playback rate to Improve the quality of the animation.
- Publish their animation and use a movie editing package to edit/refine and add titles.

#### Video

- Storyboard and capture videos for a purpose.
- Plan for the use of special effects/transitions to enhance their videos.
- Transfer footage to device for editing.
- Trim, arrange and edit audio levels of video to improve the quality of their outcome.
- Add titles, credits, transitions, special effects.
- Export their video in different formats for different purposes.

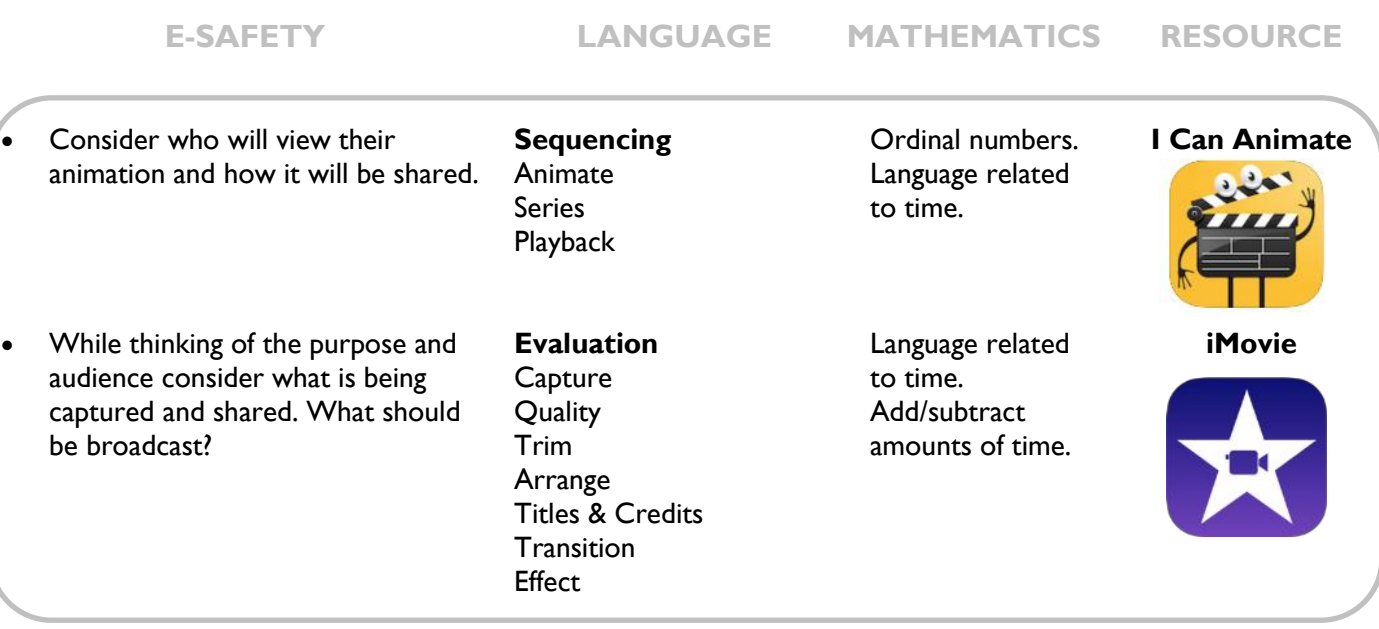

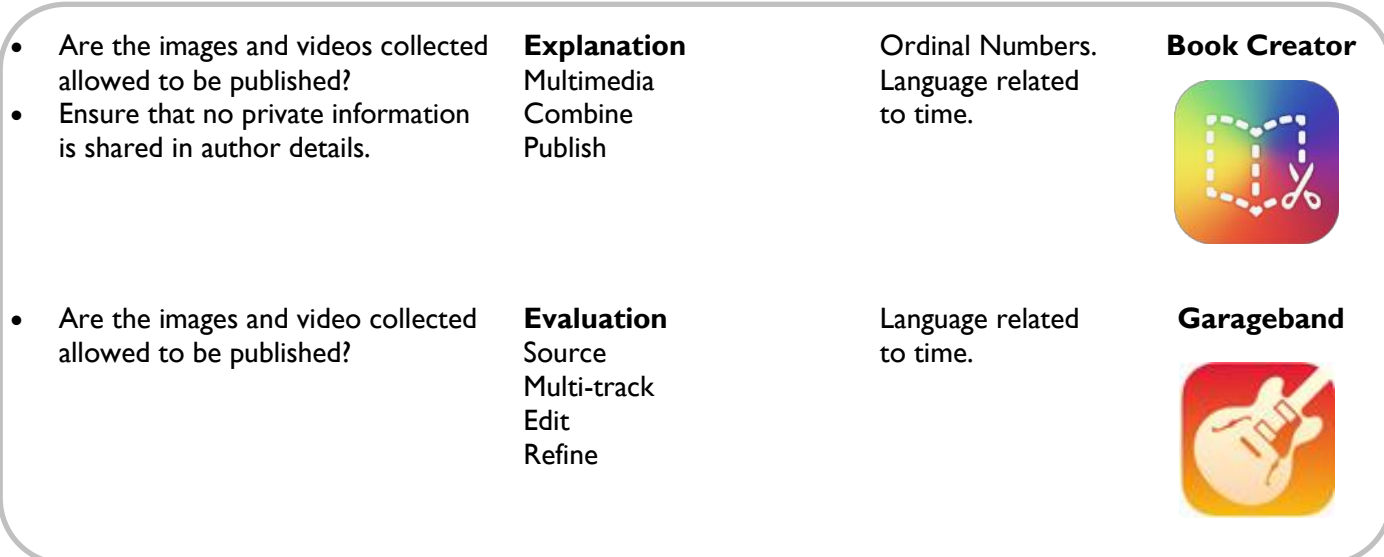

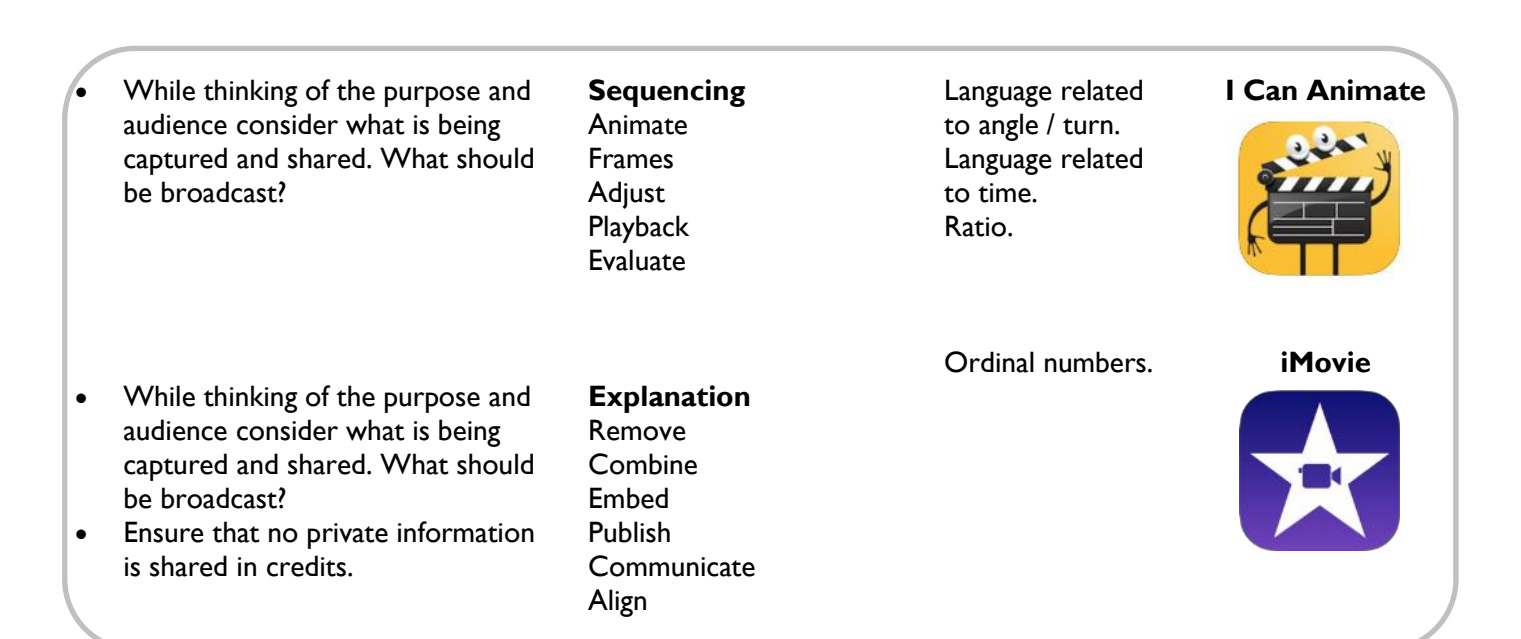

# **Programming**

### **Year 1**

- Give and follow instructions, which include straight and turning commands, one at a time.
- Explore outcomes when instructions are given in sequence.
- Give a simple sequence of instructions.
- Discuss/explore what will happen when instructions are given in a sequence.
- Give a sequence of instructions to complete a simple task.
- Instructions use both movement commands and additional commands.

### **Year 2**

- Use the repeat command within a series of instructions.
- Plan a short story for a sprite and write the commands for this.
- Edit/refine a sequence of commands.
- Generate a sequence of instructions including 'right angle' turns.
- Create a sequence of instructions to generate simple geometric shapes.
- Discuss how to improve/change their sequence of commands.

- Use the 'if...then' command and predict the result.
- Talk about the similarities and difference between different coding applications.
- Write a simple program in Logo to produce a line drawing.
- Use more advanced Logo programming including pen up, pen down etc.
- Write a program to reproduce a defined problem, e.g. geometric shape/pattern.

#### **E-SAFETY LANGUAGE MATHEMATICS RESOURCE**

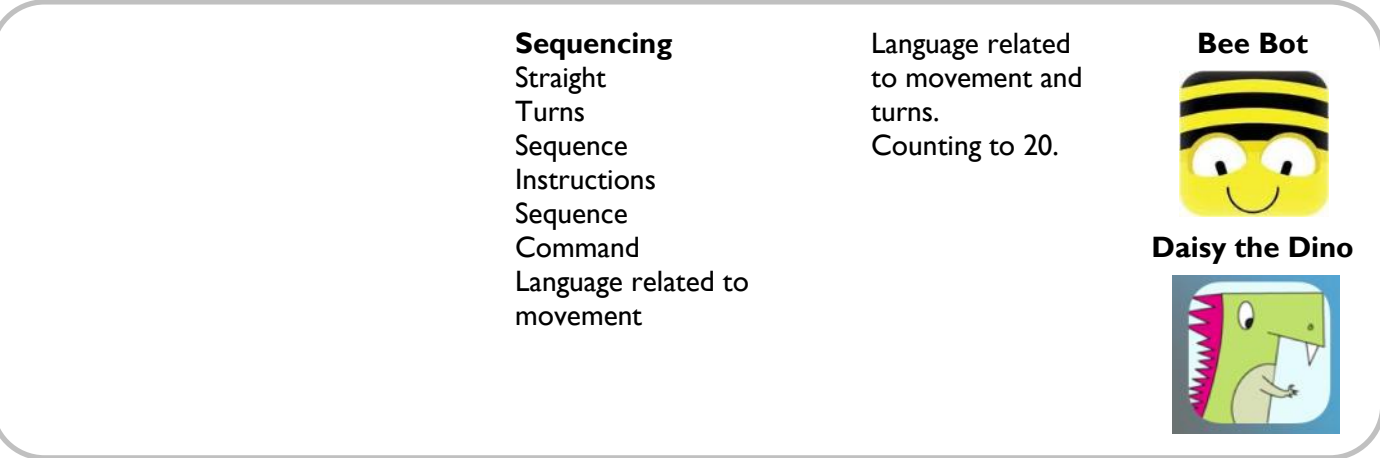

• Know that errors in programs could lead to others finding information or changing the code.

#### **Sequencing**

Sequence **Command Check** Improve Right-angle Language related to the properties of 2D shapes. Improve

Language related to movement and turns. Counting to 20. Language related to right angles. 2D shapes and their properties.

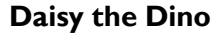

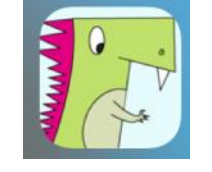

#### **Move the Turtle**

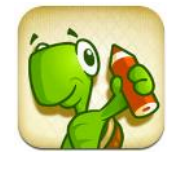

 Know that errors in programs could lead to others finding information or changing the code.

#### **Sequencing Predict** Similarities/differences Code Algorithm

Program Input **Output** 

Language related to movement, direction and angle. 2D shapes and their properties. Estimating.

#### **Cargo Bot**

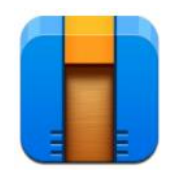

#### **Move the Turtle**

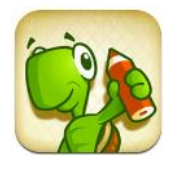

# **Programming**

### **Year 4**

- Navigate the Scratch programming environment.
- Create a background and sprite for a game.
- Add inputs to control the sprite.
- Use conditional statements (if...then) within their game.
- Create a 3D world for a game.
- Add a sprite to their world.
- Program their sprite to navigate their 3D world with an input.
- Use conditional statements (if...then) to create a range of items in their world.

### **Year 5**

- Use external triggers and infinite loops to control sprites.
- Create and edit variables.
- Use conditional statements.
- Design a 3D world with items to be collected and those to be avoided.
- Add and program a sprite to navigate their world to collect items and avoid danger.
- Add a scoring system to their world and signal to the player when they win or lose the game.

- Design their own game including sprites, backgrounds, scoring and/or timers.
- Their game uses conditional statements, loops, variables and broadcast messages.
- Their game finishes if the player wins or loses and the player knows if they have won or lost.
- Evaluate the effectiveness of their game and debug if required.
- Design a 2-player combat game within a 3D world.
- Use a keyboard or external game and controllers to control the sprites' behaviours.
- Use the 'page of code' function to change sprite behaviour depending on score/condition within the game.
- Their game finishes if the player wins or loses and the player knows if they have won or lost.
- Evaluate the effectiveness of their game and debug if required.

#### **E-SAFETY LANGUAGE MATHEMATICS RESOURCE** Know that errors in **Sequencing**  Language related **Scratch** programs could lead to **Navigate** to movement,  $\mathbf{e}$ others finding **Control** direction and information or changing Sprite angle.

**Conditional** 3D **Digital** Input/output Language related to 2D and 3D shapes.

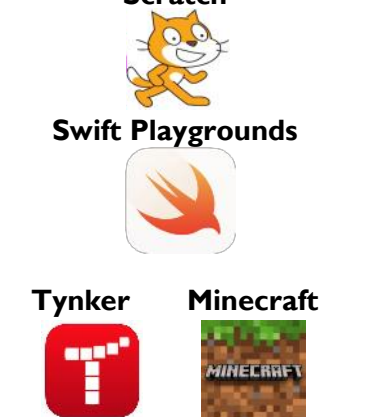

• Know that errors in programs could lead to others finding information .

the code.

• That other people can use code to corrupt programs.

**Sequencing**

**External** Trigger Infinite Variables Program **Conditional** Sprite

Language related to number, movement, direction and angle.

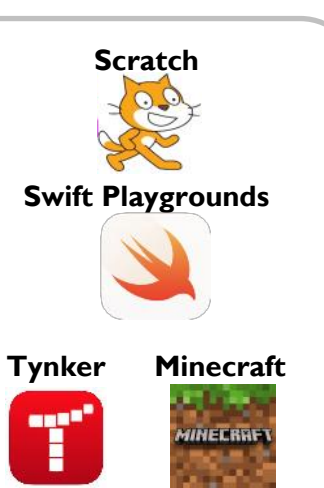

- Know that errors in programs could lead to others finding information .
- That other people can use code to corrupt programs.

#### **Sequencing**

Sprite **Conditional** Loops Variables Debug Page of code **External Controller** Evaluate **Function** Debug

Language related to number, movement, direction and angle. Language related to time.

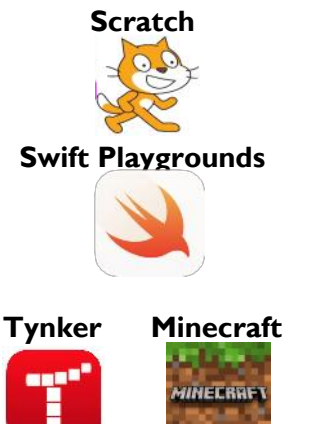

# **Online**

### **Year 1**

#### Internet

- Talk about websites they have been on.
- Explore a website by clicking on buttons, arrows, menus and hyperlinks.
- Navigate 'back' by clicking on the 'back' button.
- Complete a search under the supervision of adults.

### **Year 2**

#### Email

- Recognise an email address.
- $\bullet$  Find the  $@$  key on a keyboard.
- Contribute to a class email.
- Open and select to reply to an email as a class.

### **Year 3**

#### **Blogging**

- Navigate to view their class/school blog.
- Understand that their class/school blog can be updated from a range of devices.
- Comment on their class/school blog.
- Subscribe with an adult's email to receive updates about their class/school blog.

#### Internet

- Type in a URL to find a website.
- Add websites to favourites.
- Use search engine to find a range of media, e.g. images, text etc.
- Think of search terms to use linked to questions they are finding the answers for.
- Talk about the reliability of information on the internet, e.g. the difference between fact and opinion (link to E-Safety).

### **Year 4**

#### Email

- Log in to an email, open emails, create and send replies.
- Attach files to an email.
- Download and save files from an email.
- Email more than one person and participate in group emails by 'replying to all'.

#### Video Calling

- Load and add a contact to Skype.
- Make/receive and voice and video call.
- Adjust the audio/video settings to ensure good quality of the call.

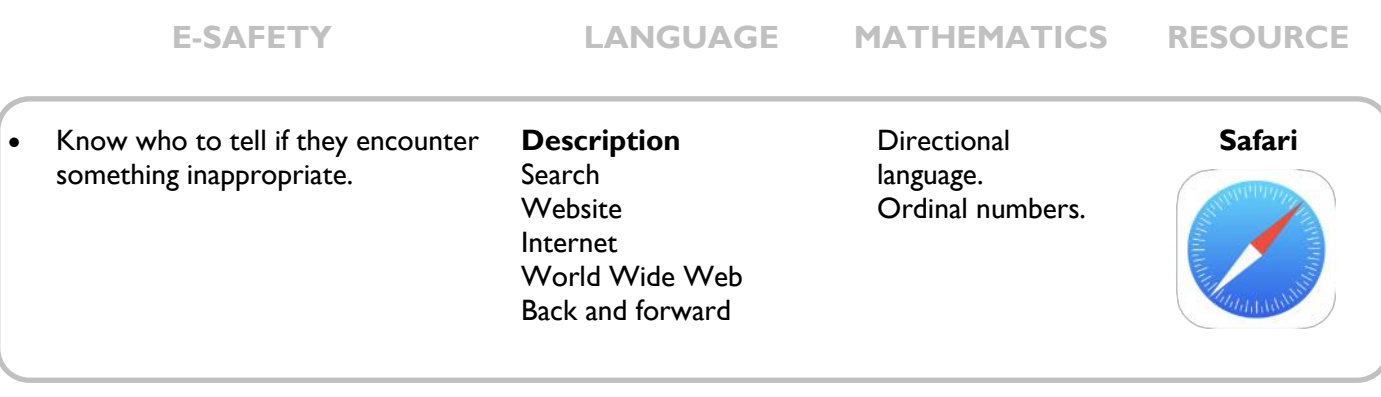

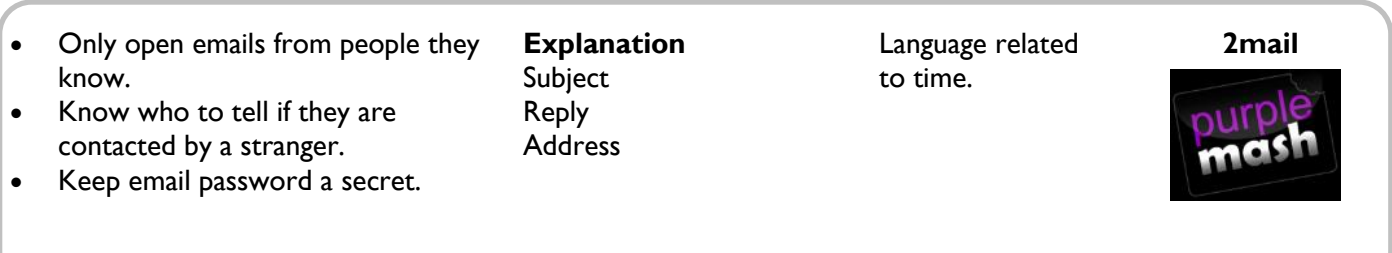

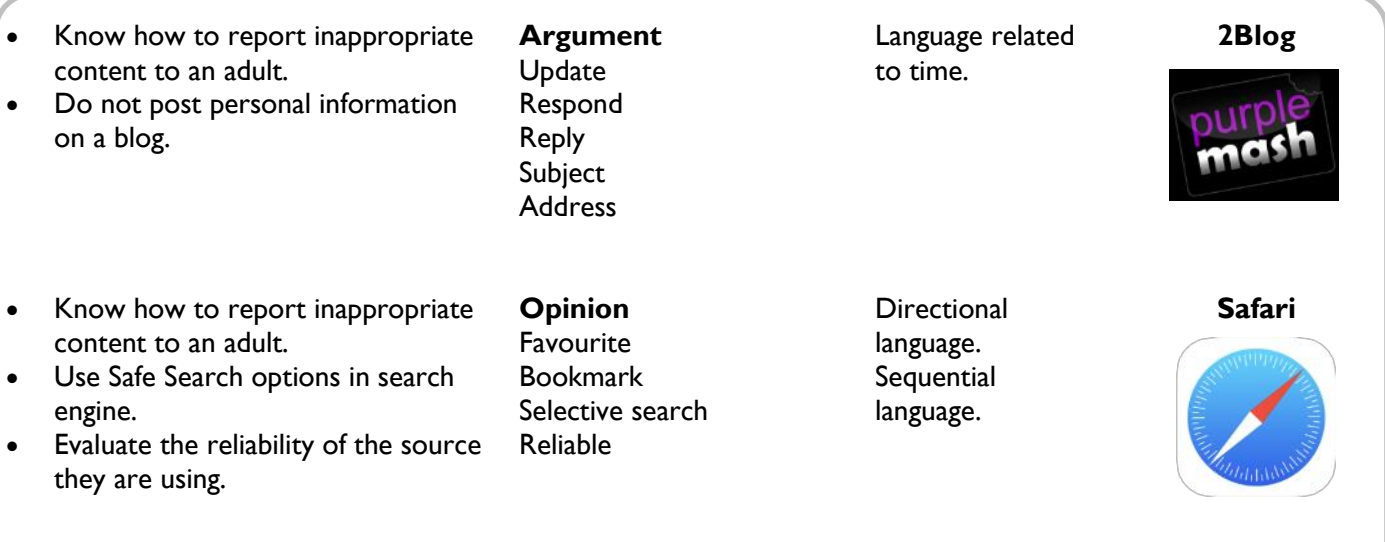

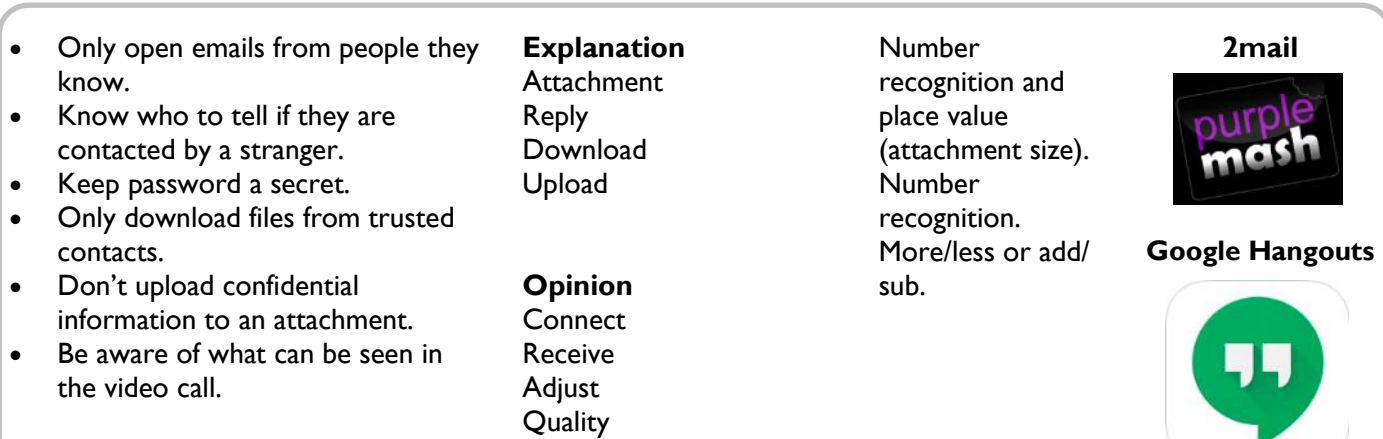

# **Online**

### **Year 5**

#### Internet

- Use advance search functions in Google, e.g. quotations.
- Understand websites such as Wikipedia are made by users (link to E-Safety).
- Use strategies to check the reliability of information, e.g. cross checking with books.
- Use their knowledge of domain names to aid their judgment of the validity of websites.

#### Cloud Storage

- Understand files may be saved off their device in clouds/servers.
- Upload / download a file to the cloud on different devices.
- Understand about syncing files using cloud computing folders.

### **Year 6**

#### **Blogging**

- Register for a blog: selecting a URL and navigate to their blog once it is created.
- Alter the theme and appearance of their blog, adding background images etc.
- Create a new post, save it as a draft and publish it.
- Embed photos, hyperlinks and videos into posts.
- Reorganise posts and remove posts they no longer want.
- Like / follow other blogs and build up their blog content over the year.

#### **E-SAFETY LANGUAGE MATHEMATICS RESOURCE** • Know how to report inappropriate content to an adult. **Comparison** Number **Safari**

- Use Safe Search options in search engine.
- Evaluate the reliability of the source they are using.
- Know how to check website addresses and domain names.
- Keep account password a secret.
- Don't upload confidential information.
- Be aware that other users may have access to the stored files.

Advanced search Wiki **Reliability** Domain Cloud servers Upload Download Syncing

recognition. Capacity. More/less or add/ sub.

#### **Google Drive**

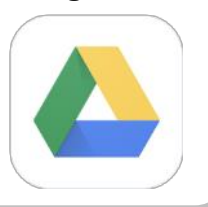

- Know how to report inappropriate content to an adult.
- Do not post personal information on a blog.
- Be aware of permissions before posting images, videos etc.
- **Evaluation Navigate** Theme/appearance Draft Embed Hyperlink

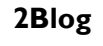

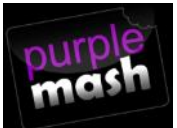

## **Data**

### **Year 1**

- Know that images give information.
- Say what a pictogram is showing them.
- Put data into a program (pictogram).
- Sort objects and pictures in lists or simple tables.

### **Year 2**

- Place objects and pictures in a list or a simple table.
- Make a simple Y/N tree diagram to sort information.
- Create and search a branching database.

### **Year 3**

- Choose information to put into a data table.
- Recognise which information is suitable for their topic.
- Design a questionnaire to collect information.
- Sort and organise information to use in other ways.

## **Year 4**

- Create and search a branching database.
- Sort and organise information to use in other ways.
- Create a database from information I have selected.

- Create data collection forms and enter data from these accurately.
- Know how to check for and spot inaccurate data.
- Know which formula to use when I want to change my spreadsheet model.
- Make graphs from the calculations on my spreadsheet.

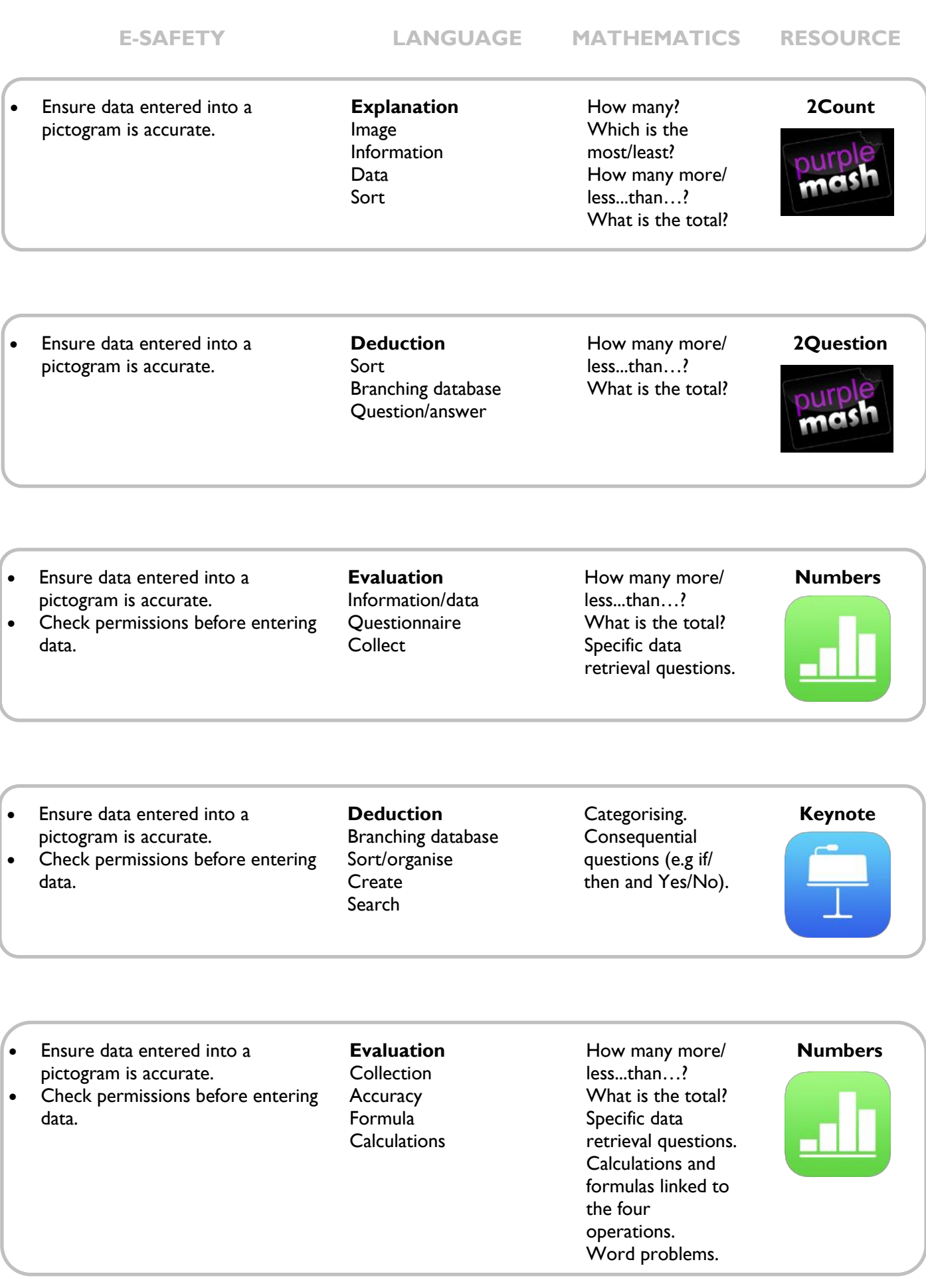

# **Data**

- Create data collection forms and enter data from these accurately.
- Know how to check for and spot inaccurate data.
- Know which formulas to use when I want to change my spreadsheet model.
- Make graphs from the calculations on my spreadsheet.
- Sort and filter information.
- Understand that changing the numerical data affects a calculation.

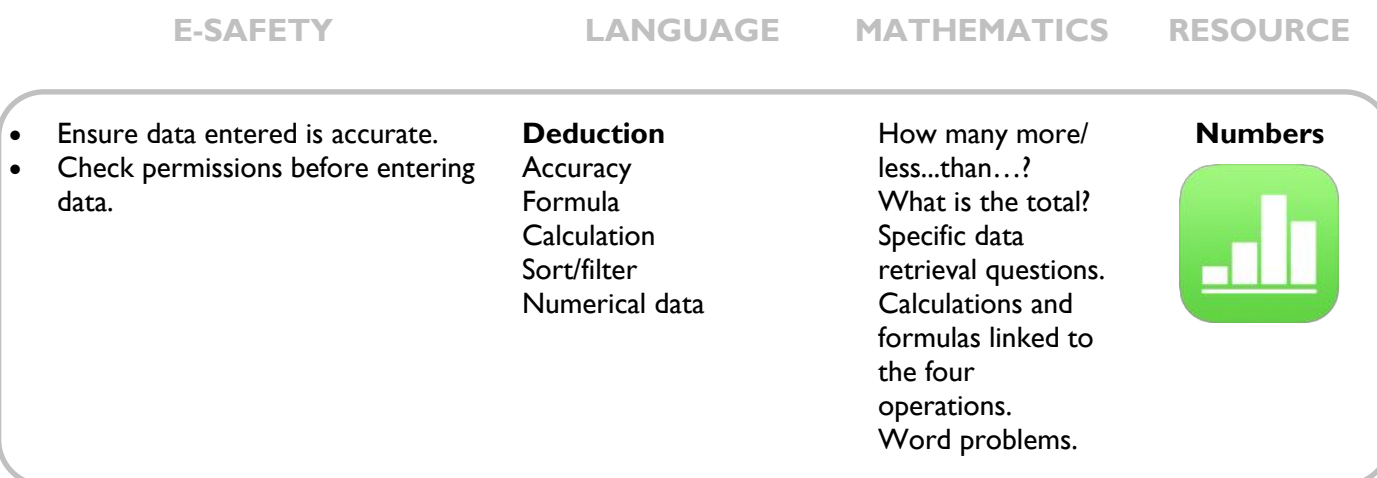

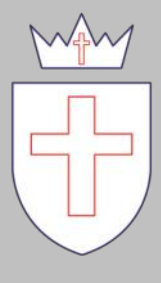

All Saints C of E Primary School

© 2018